# exyte \* Sunshine Analytics

# captest Open Source Package for Reproducible Performance Testing

May 15, 2019 I Ben Taylor, Exyte Energy & Jessica Forbess, Sunshine Analytics

# Agenda

- Background ASTM E2848
- **Motivation** 
	- Efficiency and Improved Workflow / Tools
	- Standardization of Calculations
	- Reproducible Test Calculations
- **Essential Functionality** 
	- Package Structure
	- Load data
	- Identify Data to be used in regression
	- Visually review data
	- Aggregate Columns and/or Filter Columns
	- Filter rows
	- Perform regressions
	- Calculate reporting conditions
	- Results summarize filtering steps
	- Results compare regressions
- Goals for Development
	- Expand user base
	- Technical Review
	- OSS development and consensus building
	- New features, testing, bug squashing

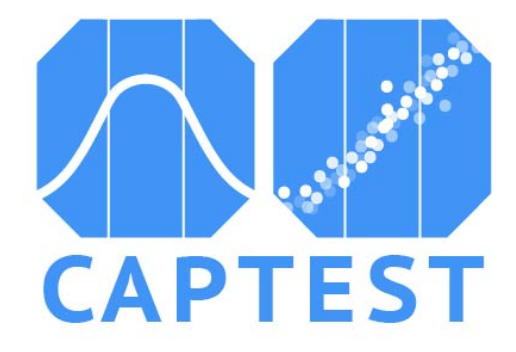

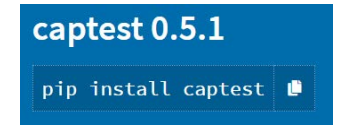

#### <https://github.com/bt-/pvcaptest>

# Basis of ASTM E2848

#### **Proving a constructed PV plant matches the model**

- Multi-linear regression
	- AC Power ~ POA, ambient temperature, wind speed
	- Compare regressions of modeled and measured data to make sure they are within expected range
	- Graph is rough visual, only shows POA correlation
- 11 page ASTM standard plus N (1-20) pages of test exhibit
	- Complexity defining what data and test conditions are valid

#### Example ASTM E2848

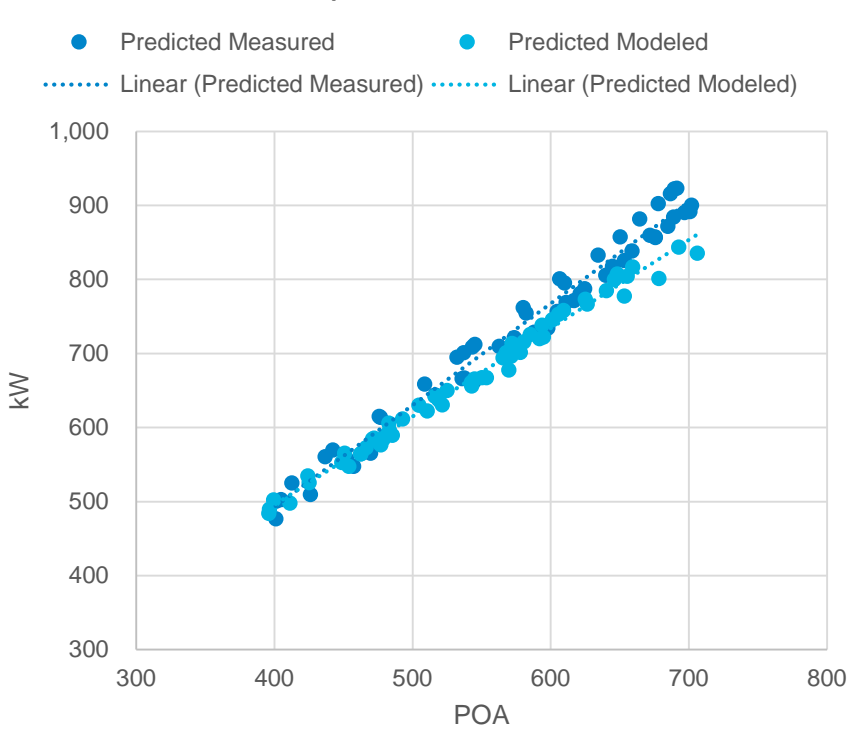

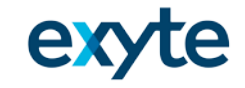

### Efficiency and Improved Workflow **Motivation**

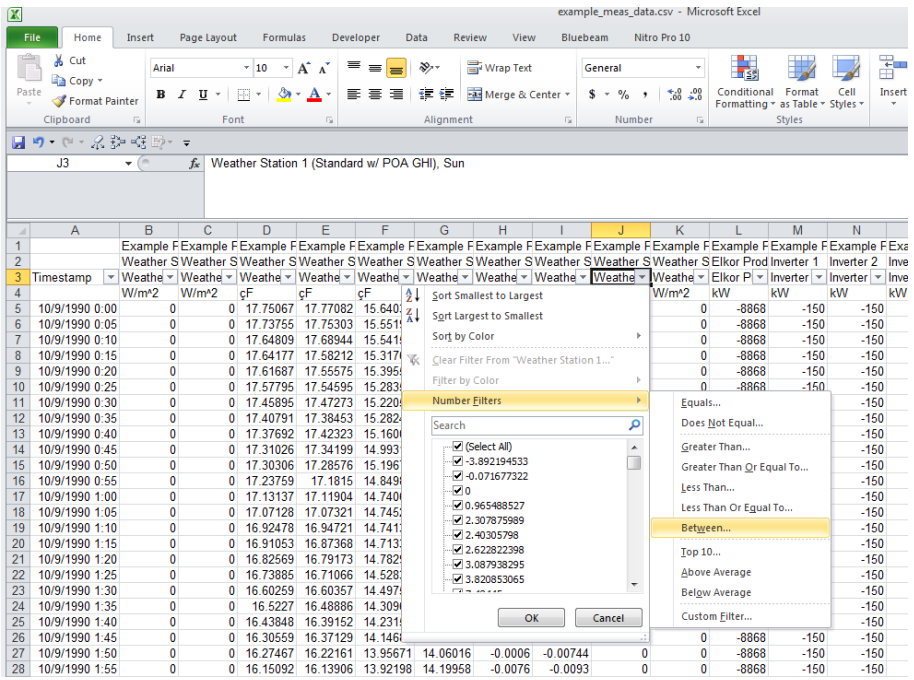

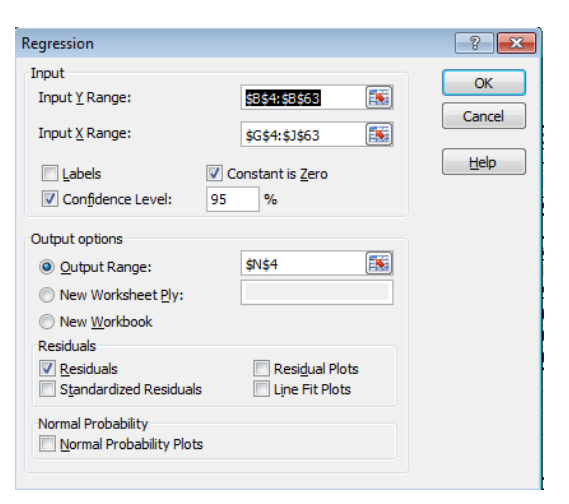

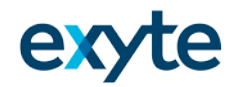

### Efficiency and Improved Workflow **Motivation**

**Edit, Restart, & Run All**

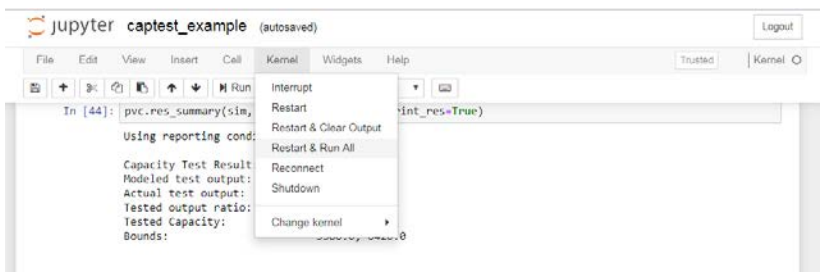

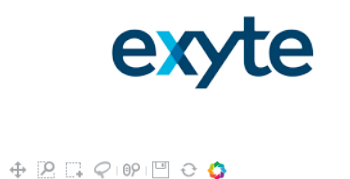

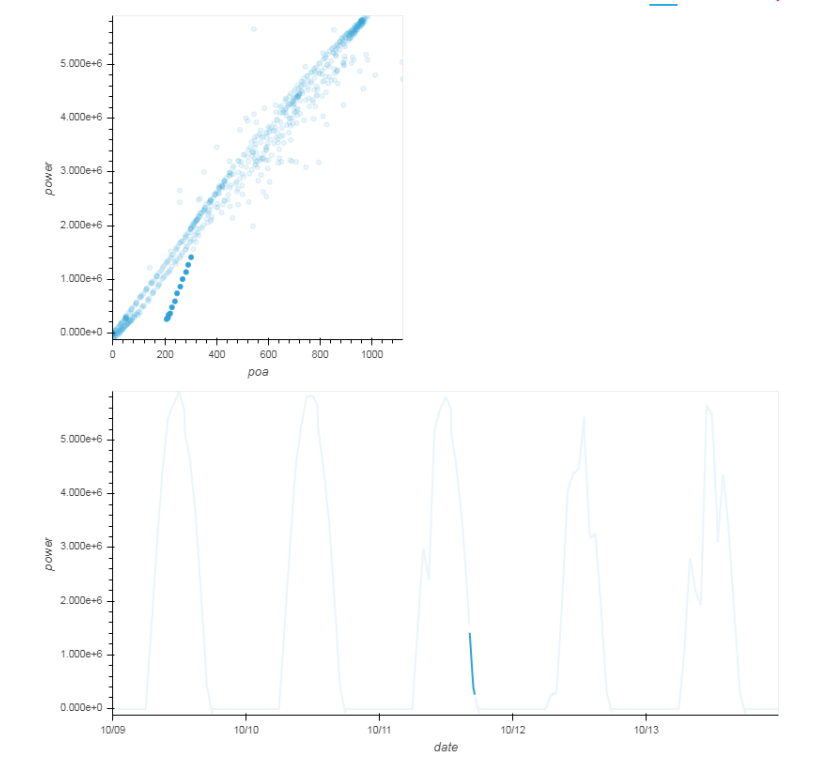

#### **Using Bokeh and Holoviews Packages for Interactive Visualization**

### Standardization of Calculations **Motivation**

#### In [16]: das.filter\_irr(200, 2000)

#### In [43]: pvc.get\_summary(das, sim)

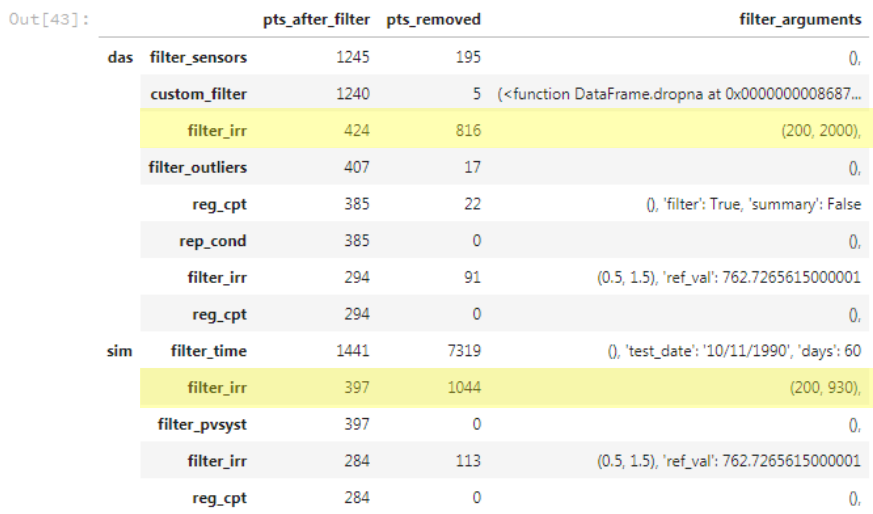

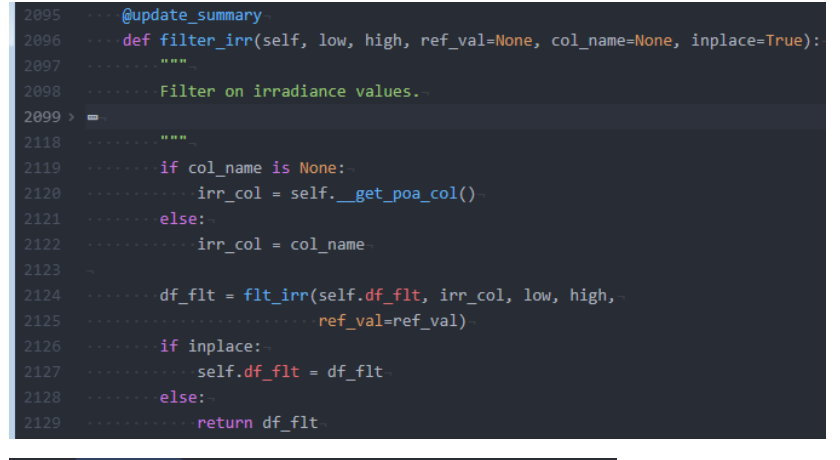

#### def flt\_irr(df, irr\_col, low, high, ref\_val=None):  $n = n$ Top level filter on irradiance values.  $383 >$ if ref\_val is not None: low \*= ref\_val high \*= ref\_val df renamed = df.rename(columns={irr col: 'poa'}) flt\_str = '@low <= ' + 'poa' + ' <= @high' indx = df\_renamed.query(flt\_str).indexreturn df.loc[indx, :]

### Standardization of Calculations **Motivation**

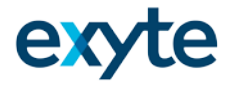

#### **Complement ASTM E2848**

- The ASTM standard defines a "Standard Test Method for Reporting Photovoltaic Non-Concentrator System Performance"
- One of the goals of the Captest package is to provide a standard set of functions/methods implementing the data manipulation, filtering, regressions, and visualization described in E2848
	- Pragmatically, will also need to allow for adjustments per exhibit language

#### **Github as a platform for building consensus**

- Capacity testing requires agreement between multiple parties Developer / Owner / EPC / Financer
- If these parties agree on calculations within a standard open source library, the review of capacity test results should be much easier and more consistent project-to-project

### Reproducible Calculations **Motivation**

#### **Capacity Test Reports in Jupyter Notebook**

• Present data, visualizations, narrative text, images, and calculations together in a report that can be re-run.

#### **Requirements to re-run notebook:**

- Input data (.csv) measured & simulated
- Jupyter notebook (.ipynb) with analysis
- *Environment with captest package and dependencies installed*

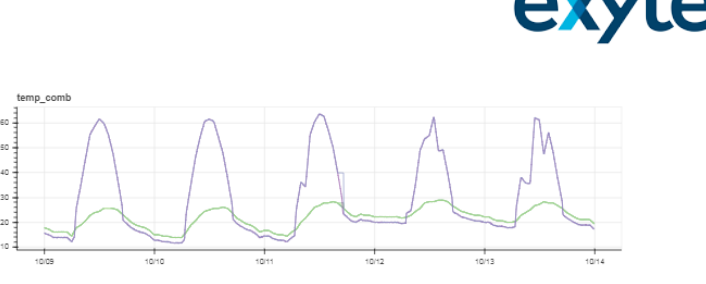

#### **Filtering Measured Data**

The CapData class provides a number of convience methods to apply filtering steps as defined in ASTM E2848. The following section demonstrates the use of the more commonly used filtering steps to remove measured data points.

A common first step is to review the scatter plot of the POA irradiance against the power production. The scatter method returns a basic non-interactive version of this plot as shown below.

If you have the optional dependency Holoviews installed, scatter hy will return an interactive scatter plot. Additionally, scatter hy includes an option to return a timeseries plot of power that is linked to the scatter plot, so points selected in the scatter plot will be highlighted in the time series.

- In  $[1]:$  # Uncomment the below line to use scatter\_hy with linked time series # das.scatter hv(timeseries=True)
- In  $[11]$ : das.scatter()
- Out[11]: <matplotlib.axes.\_subplots.AxesSubplot at 0xda85cf8>

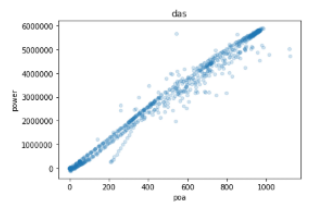

In this example, we have multiple measurements of the same value from different sensors. In this case a common first step is to compare measurements from the different sensors and remove data for timestamps where the measurements differ above some acceptable threshold. The filter sensors method provides a convient method to accomplish this taks for the groups of measurements identified as regression values

In [12]: das.filter\_sensors()

In [461: # Uncomment and run to copy over the filtered dataset with the unfiltered data.  $das.reset~f1t()$ 

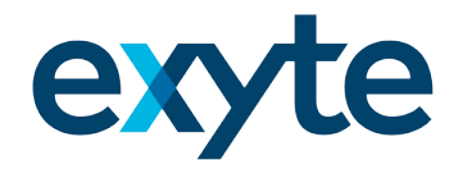

# Essential Functionality

#### captest 5/15/19 | 10

# Essential Functionality

- **1. Package structure**
- **2. Load data – modeled or measured**
	- **- Group data**
- **3. Identify Data to be used in regression**
- **4. Visually review data**
- **5. Aggregate Columns and/or Filter Columns**
- **6. Filter rows**
- **7. Perform regressions**
- **8. Calculate reporting conditions**
- **9. Results – summarize filtering steps**
- **10. Results – compare regressions**

<https://github.com/bt-/pvcaptest>

captest

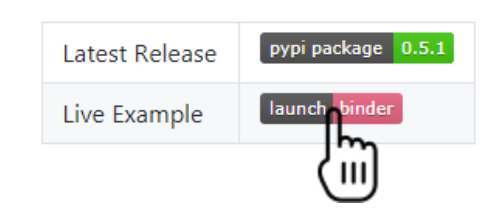

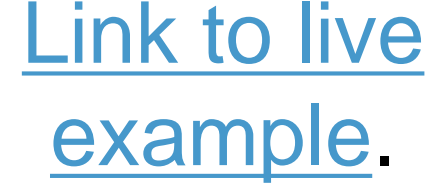

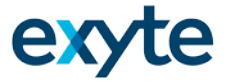

### Package Structure Essential Functionality

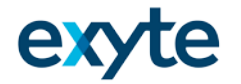

captest package

captest module

- CapData class
- Capacity test functions

future modules

• NREL weather corrected PR test

### Loading Data and Grouping Measurements Essential Functionality

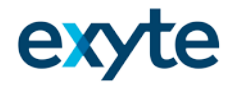

#### **CapData.load\_data()**

- Two ways to load csv files:
	- Read a specific csv file modeled data (tested on PVsyst) or measured data
	- Read all csv files in a directory expects each file to have the same columns and appends rows
- Background tasks:
	- Group columns by measurement type and store in the 'trans' attribute as a dictionary
	- Copies data to df\_flt attribute
	- If clear sky is True, adds modeled clear sky GHI and POA columns to dataframe

### Loading Data and Grouping Measurements Essential Functionality

#### **CapData.load\_data()**

- Calls CapData.\_CapData\_\_set\_trans
- irr : irradiance, irr, plane of array, poa, ghi, global, glob, w/m^2, w/m2, w/m, w/

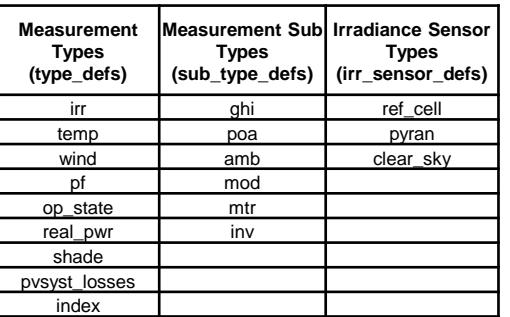

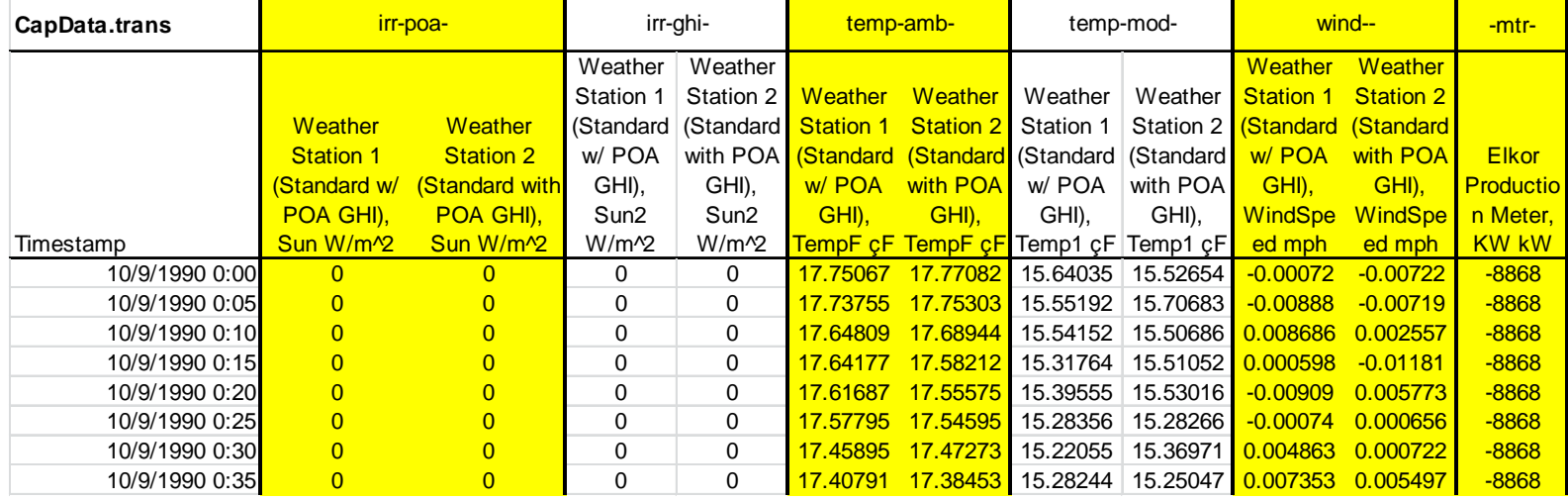

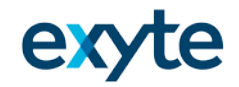

### Identify data to be used in regression Essential Functionality

#### **CapData. set\_reg\_trans(power='-mtr-',**

**poa='irr-poa-',** 

#### **t\_amb='temp-amb-',**

**w\_vel='wind--')**

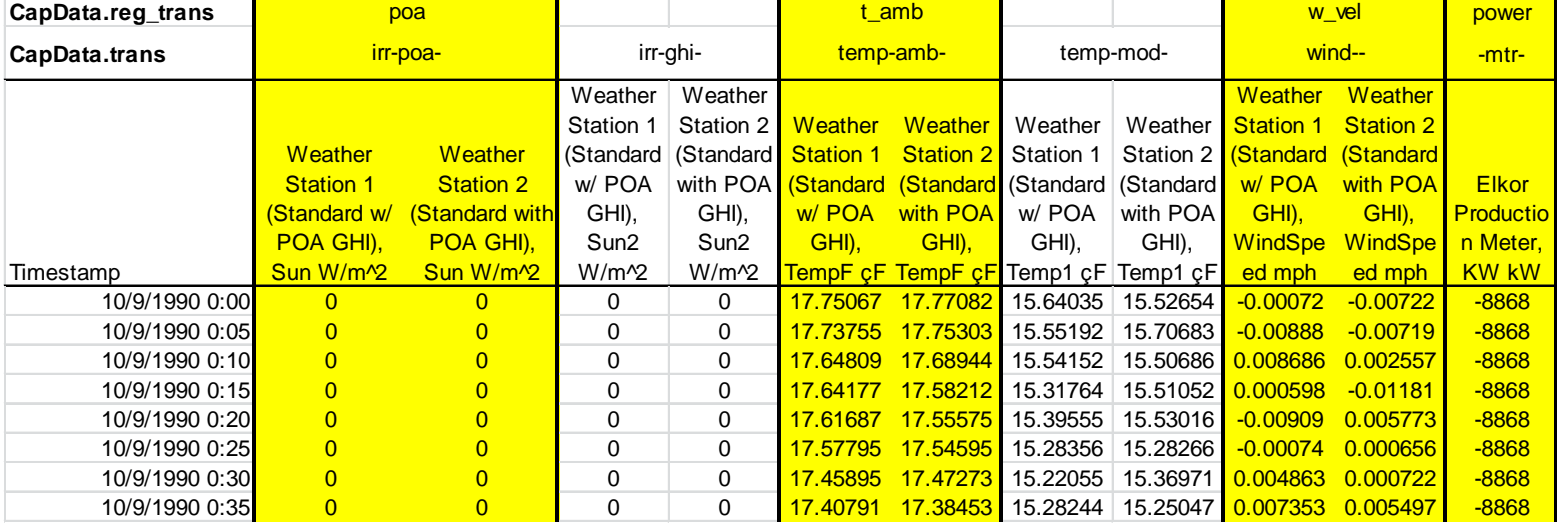

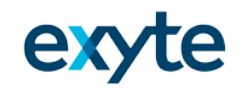

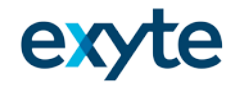

 $+ 2 + 0$   $- 0$ 

## Visually Review Data Essential Functionality

### **CapData.plot()**

- Creates Bokeh gridplot of data
- One plot per key in the translation (CapData.trans) dictionary attribute
- One line on each plot per column in the list of (CapData.trans) values
- Flexible height, width, marker, columns of plots, plot subset of groups, change order of plots, include legends, merge plots (measured irradiance and modeled irradiance)
- Interactive- linked zooming and panning, hover tool

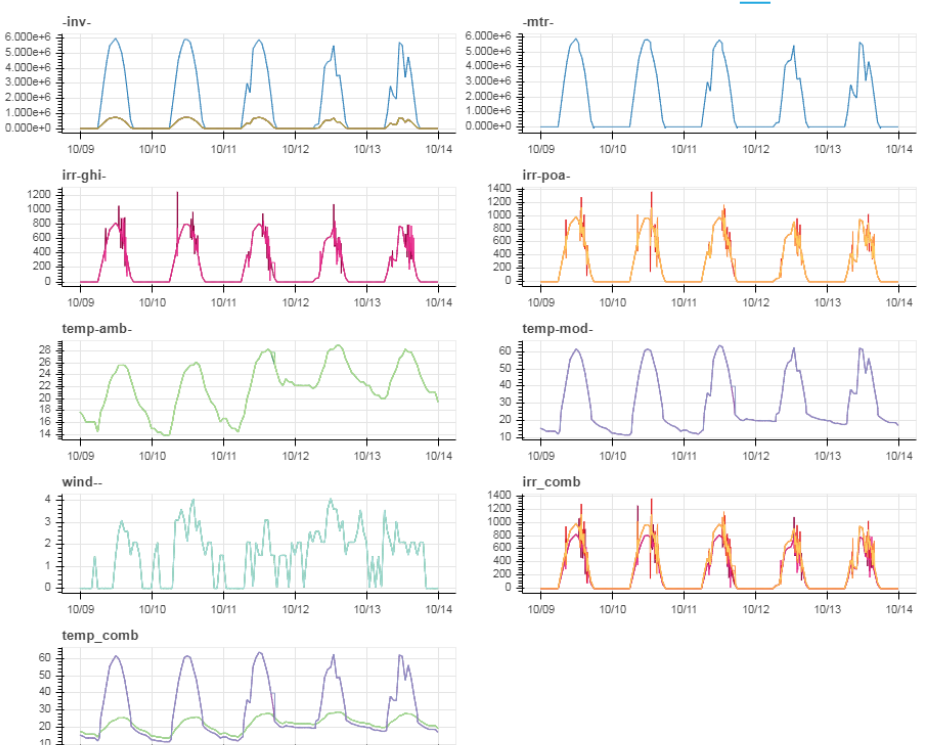

10/10

10/11

10/09

10/12

10/13

10/14

### captest 5/15/19 | 16

### Visually Review Data Essential Functionality

#### **CapData.scatter**

Matplotlib poa vs. power scatter

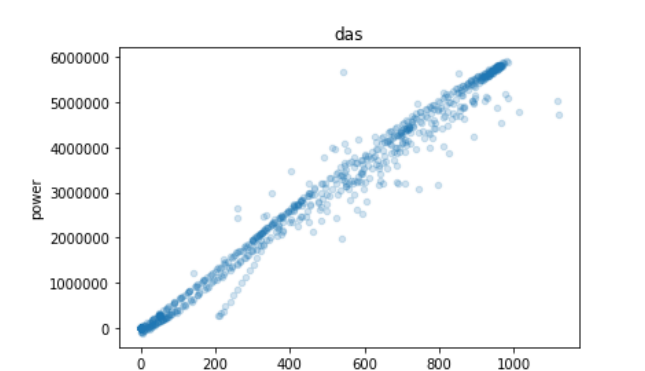

poa

### **CapData.scatter\_hv**

 $Out[58]:$ 

• Holoviews plot with or without linked time series

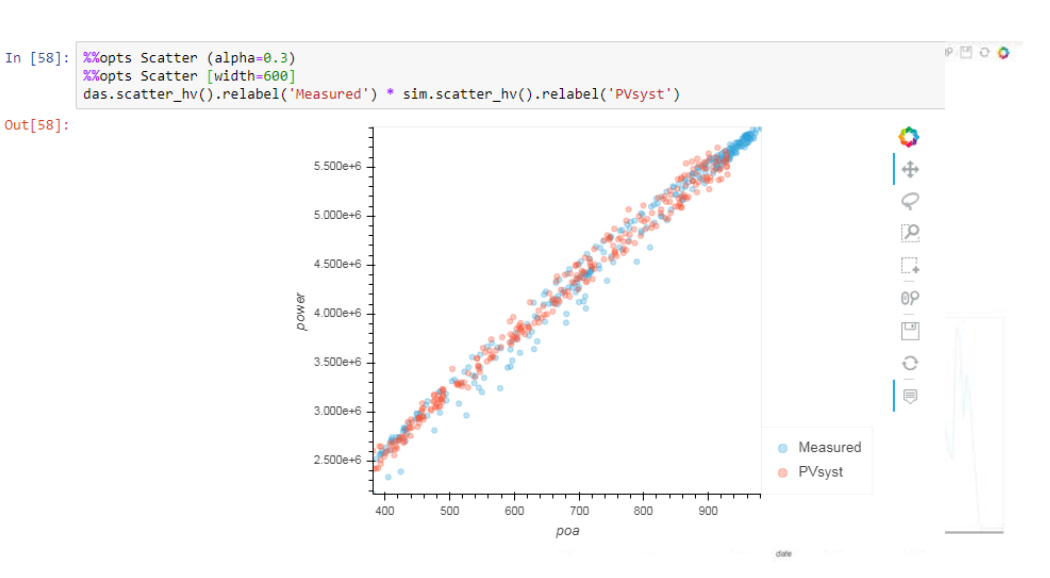

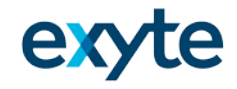

## Visually Review Data Essential Functionality

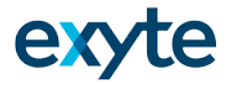

 $\begin{array}{cccccccccccccc} \color{red}\oplus\text{ } & \!\!\!\!\! \mathbb{R} & \!\!\!\!\! & \mathbb{C} & \!\!\!\!\! & \mathbb{C} & \!\!\!\!\! & \mathbb{C} & \!\!\!\!\! & \mathbb{C} & \!\!\!\!\! & \mathbb{C} & \!\!\!\!\! & \mathbb{C} & \!\!\!\!\! & \mathbb{C} & \!\!\!\!\! & \mathbb{C} & \!\!\!\!\! & \mathbb{C} & \!\!\!\!\! & \mathbb{C} & \!\!\!\!\! & \mathbb{C} & \!\!\!\!\! & \mathbb{C} & \!\!\!\!\! & \mathbb{C} & \!\!\$ 

### Holoviews plot with linked time series

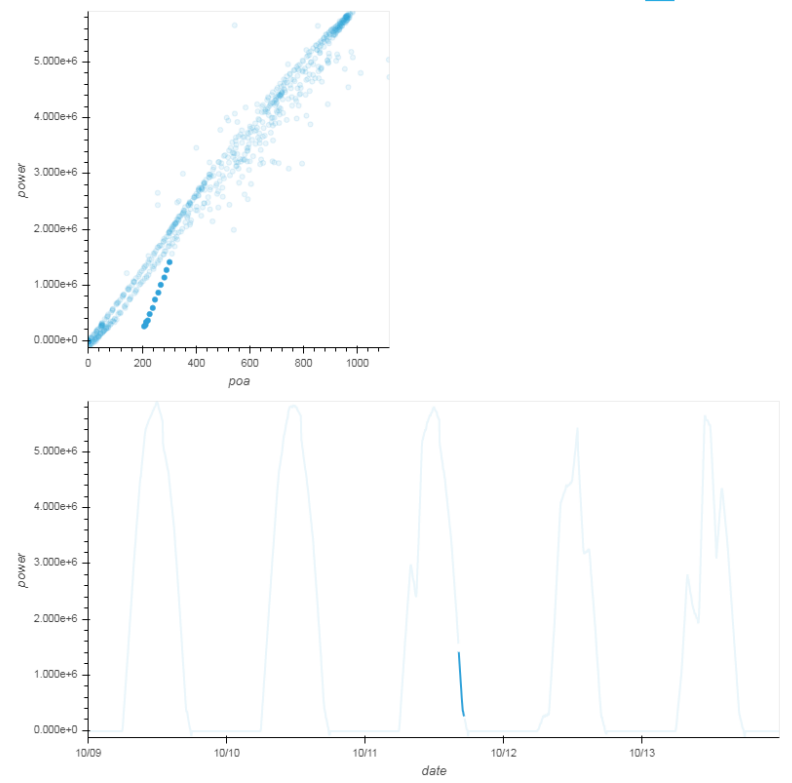

### Aggregate Columns of Data Essential Functionality

### **CapData.agg\_sensors()**

• Aggregate measurements of the same variable from different sensors.

das.agg sensors(agg map={'-inv-':'sum', 'irr-poa-':'mean', 'temp-amb-':'mean', 'wind--':'mean'}) In  $[10]$ : In  $[11]$ :  $\frac{1}{3}$  das.df.head()  $Out[11]:$ irr. **Weather** Weather **Neather** Weather Weather Weather **Elkor** -invtemp wind. Inverter Inverter Inverte Inverter Station 1 Station<sub>2</sub> **Production** poa **Station Station Station Station** sumamh. mean-**1 KW.** 2 KW. 3 KW. 4 KW  $\ddotsc$ mean 1 Sun. 2 Sun. 1 Sun2. 2 Sun2. TempF, TempF, **Meter KW.** agg mean-ago agg kW kW kW  $W/m^2$  $W/m^2$ .<br>cF kW agg  $W/m^2$  $W/m^2$  $cF$ 1990-10-09  $-1200.0$ 0.0 17.760744 -0.003971  $0.0$  $0.0$  $0.0$ 0.0 17.750666 17.770821 ...  $-150.0$  $-150.0$  $-150.0$  $-150.$  $-8868.0$ 00:00:00 1990-10- $-1200.0$ 0.0 17.745288 -0.008036  $0.0$  $0.0$  $0.0$ 0.0 17.737545 17.753030  $-8868.0$  $-150.0$  $-150.0$  $-150.0$  $-150.$ 09 00:05:00 1990-10-0.0 17.668763 0.005622 09  $-1200.0$  $0.0$  $0.0$  $0.0$ 0.0 17.648090 17.689437  $-8868.0$  $-150.0$  $-150.0$  $-150.0$  $-150.$ 00:10:00 1990-10-09  $-1200.0$ 0.0 17.611945 -0.005605  $0.0$  $0.0$  $0.0$ 0.0 17.641772 17.582119 ...  $-8868.0$  $-150.0$  $-150.0$  $-150.0$  $-150.$  $00:15:00$ 1990-10-09  $-1200.0$ 0.0 17.586308 -0.001660  $0.0$  $0.0$  $0.0$ 0.0 17.616870 17.555746 ...  $-8868.0$  $-150.0$  $-150.0$  $-150.0$  $-150.$ 00:20:00

5 rows x 24 columns

 $\leftarrow$ 

 $\mathbf{F}$ 

kV

### Filter Methods – Remove rows of data Essential Functionality

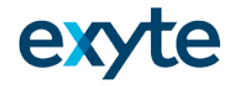

- Filters data stored in CapData.df\_flt and saves result to CapData.df\_flt
- Filter methods update summary data
- CapData.reset\_flt will overwrite CapData.df\_flt with DataFrame in CapData.df and reset summary data

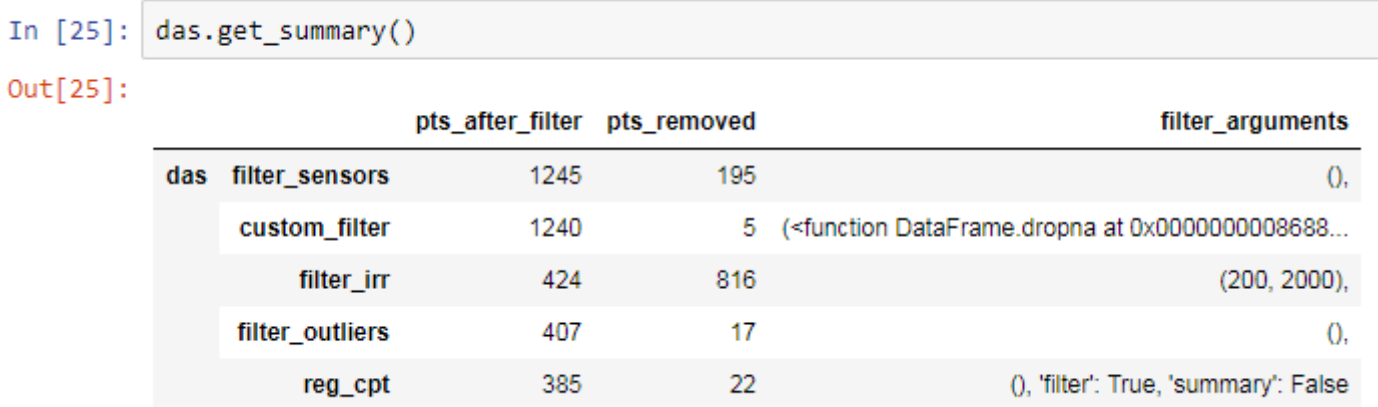

### Filter Methods Essential Functionality

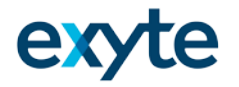

- $f$  filter  $irr$  low, high, percentage band around ref value
- filter\_pvsyst FShdBm, IL Pmin, IL Pmax, IL Vmin, IL Vmax
- $f$  filter time time between two dates or time period around a date
	- Future feature Additional functionality and/or additional time filtering methods
- filter outliers applies elliptic envelope from scikit-learn
	- Future feature lasso outliers on scatter plot to remove
- filter pf removes data where power factor is below given threshold
- filter\_sensors removes data where measurements of the same property differ by more than x%
	- Future feature allow parameter to select hard value (for different exhibit requirements)
- filter\_clearsky keeps only clear data using the pvlib's detect\_clearsky
- custom\_filter updates summary information for pandas DataFrame methods or user custom functions
	- Can pass any function that takes a dataframe and returns the dataframe with rows removed
	- pd.DataFrame.dropna remove rows with any or all missing data
	- pd.DataFrame.between\_time select data between times of day

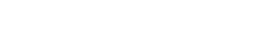

### Perform Regressions Essential Functionality

- Captest uses statsmodels to run regressions, which in turn also uses patsy
- The regression equation defined in ASTM E2848 is defined by default in CapData.reg\_fml

```
In [51]: sim.reg fml
Out[51]: 'power ~ poa + I(poa * poa) + I(poa * t amb) + I(poa * w vel) - 1'
```
• Regression results are saved to CapData.ols\_model

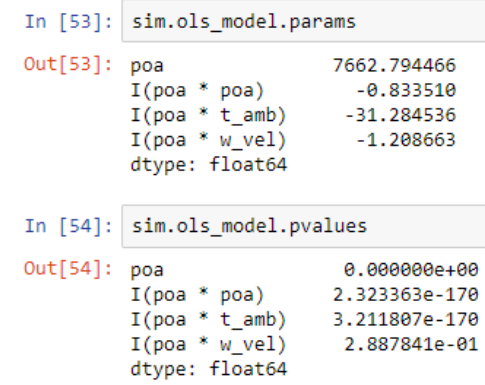

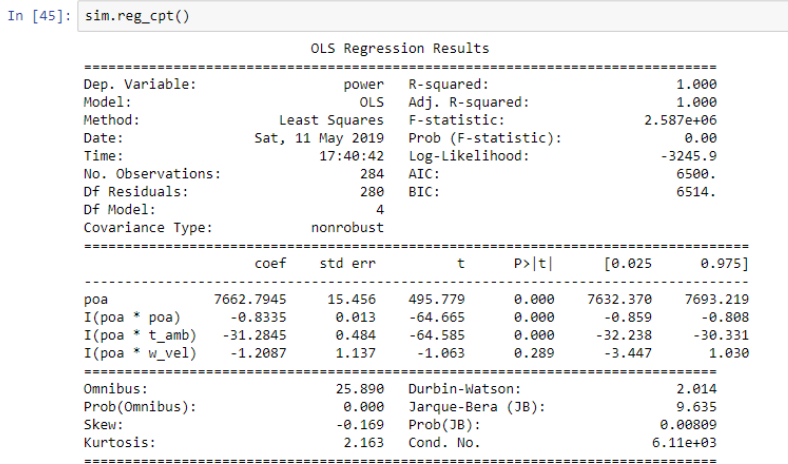

#### Warnings:

[1] Standard Errors assume that the covariance matrix of the errors is correctly specified. [2] The condition number is large, 6.11e+03. This might indicate that there are strong multicollinearity or other numerical problems.

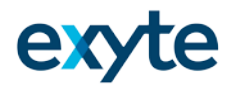

### Calculate Reporting Conditions Essential Functionality

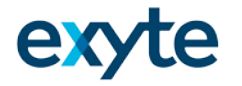

- Captest.rep cond used to calculate reporting conditions
- Separate statistical aggregation (mean, median, etc.) can be specified for each reporting conditions – POA, temperature, and wind speed
- 'Irradiance Balance' option reporting irradiance determined by finding the irradiance that results in a balance of points within a +/- percent range of the reporting irradiance
- Always uses the filtered data in df\_flt for calculations
- Can be used to calculate reporting conditions by month or at other frequencies
- Reporting conditions saved as a DataFrame to the CapData.rc attribute
	- Results function requires a CapData object with rc set and one with rc set to None
- See example notebook "Reporting Conditions Examples.ipynb" in github repository
- <https://github.com/bt-/pvcaptest/tree/master/examples>

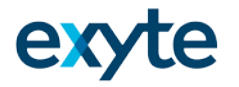

### Summary of Filtering Essential Functionality

In [46]: pvc.get\_summary(das, sim)

 $Out[46]$ :

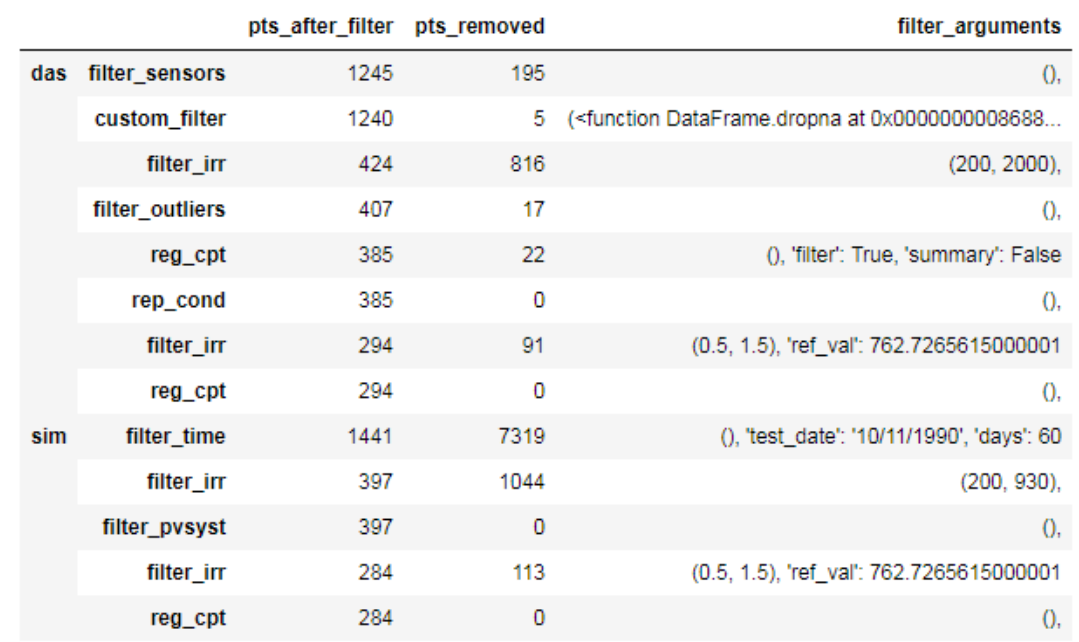

das and sim are both CapData objects

# Essential Functionality

### **Results**

- CapData.res\_summary
- sim and das are both CapData objects
- One but not both of the CapData objects must have reporting conditions set
- Both CapData objects must have regression results saved to CapData.ols\_model
- Calculates and compares capacities using the regression parameter from each CapData object and the reporting conditions
- Expects the CapData object for simulated data first and measured data second.

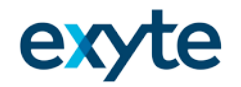

In  $[47]$ : pvc.res summary(sim, das, 6000, '+/- 7', print res=True)

Using reporting conditions from das.

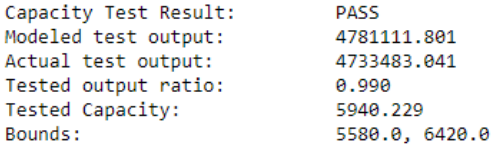

Using reporting conditions from das.

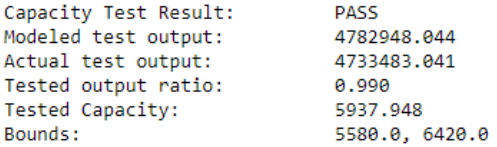

99.000% - Cap Ratio 98.970% - Cap Ratio after pval check

#### $Out[47]:$

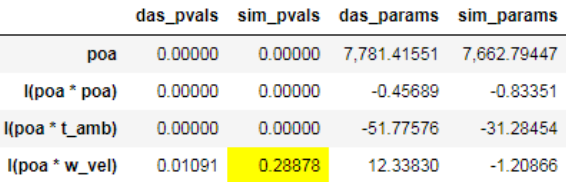

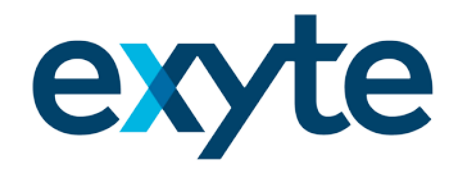

# Goals for Development

## Expand user base Goals for Development

### **Add Users**

- How many people here run or review capacity tests?
- Is this something you would consider using?
- What would stop you?

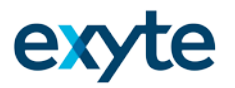

### Technical Review Goals for Development

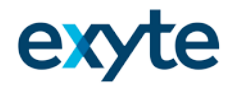

### **Expert Signoff**

- Independent Engineers who have more flexibility in reviewing test results could add this to the review process to compare to their current methods
- Researchers using ASTM for internal metrics can add this method

## Future work Goals for Development

### **Additional features / bug fixing**

- More interactive plotting
- Better measurement grouping
- Improved documentation
- Other capacity test methods than ASTM e2848?

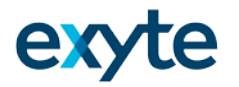

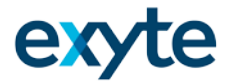

- [jupyter-notebook-beginner-guide](https://jupyter-notebook-beginner-guide.readthedocs.io/en/latest/what_is_jupyter.html)
- ASTM E2848 [purchase required](https://www.astm.org/Standards/E2848.htm)
- [Pandas Documentation](http://pandas.pydata.org/pandas-docs/stable/)
- Holoviews [Documentation](http://holoviews.org/)
- pvlib [Documentation](https://pvlib-python.readthedocs.io/en/latest/)
- Statsmodels [Documentation](https://www.statsmodels.org/stable/index.html)